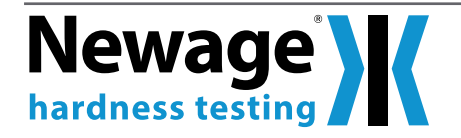

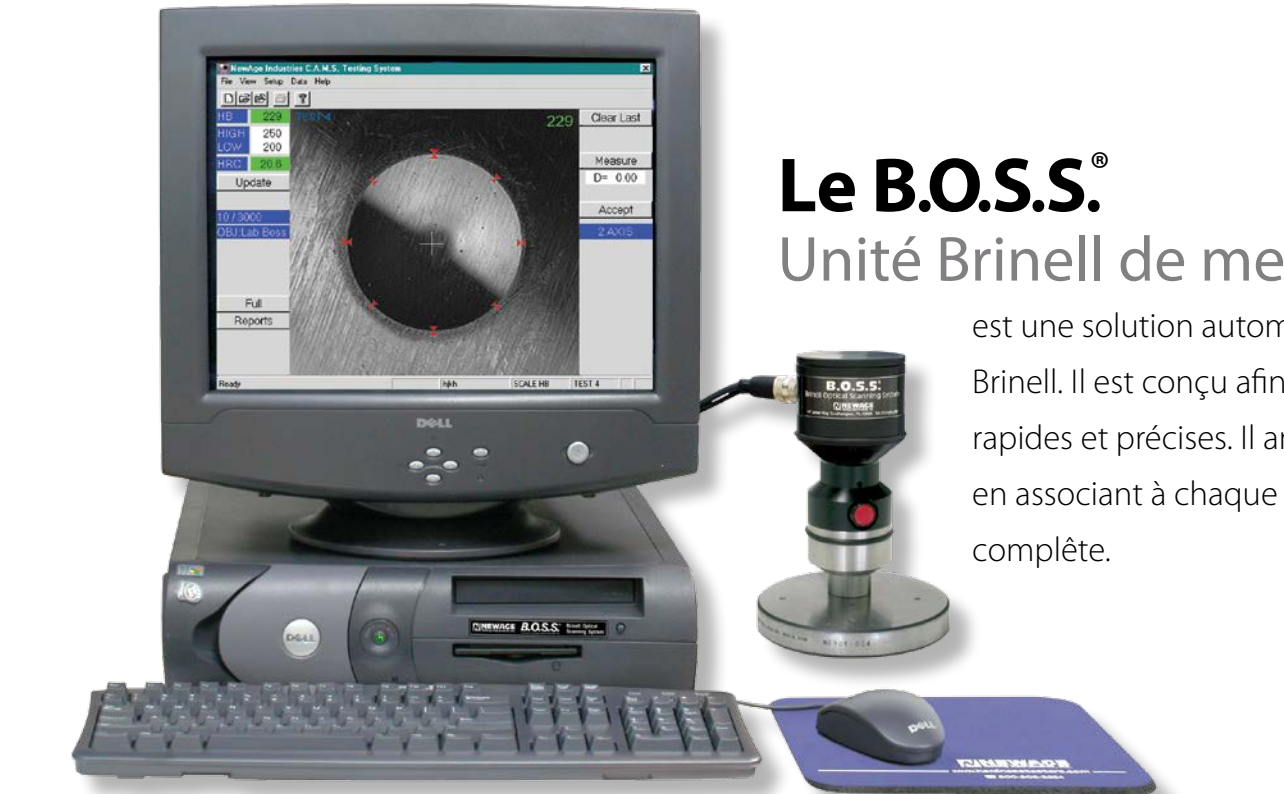

# Unité Brinell de mesure optique

est une solution automatique de mesure des empreintes Brinell. Il est conçu afin de rendre vos mesures plus simples, rapides et précises. Il améliore également le contrôle qualité en associant à chaque mesure une cartographie SPC

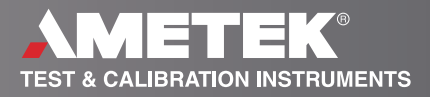

# **Réduit les erreurs**

## **Les mesures sont rapides et simples**

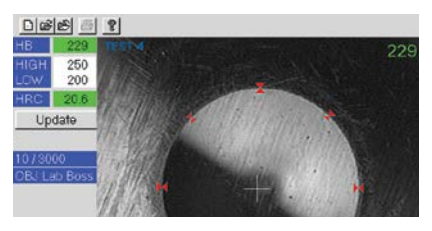

Positionner la tête de lecture au dessus de la marque et appuyer sur le bouton. Le diamètre et la dureté Brinell sont affichés instantanément.

# **Augmente la précision**

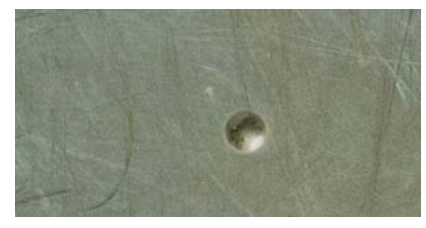

Le B.O.S.S. réalise des mesures avec une résolution de 0,01 mm sur la plupart des surfaces préparées.

# **Réduit l'influence de l'opérateur sur les**

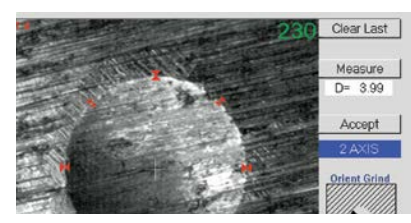

## **résultats**

Le B.O.S.S. fournis des mesures répétables qui ne sont pas affectées par l'interprétation de l'opérateur.

# **Réduit la fatigue de l'opérateur**

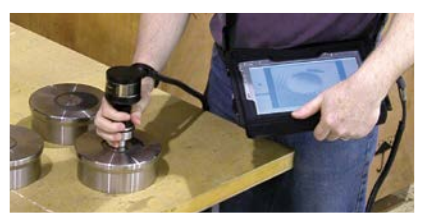

Le B.O.S.S. réduit les risques de fatigue et blessure dorsale liés à l'utilisation d'un appareil manuel et à une position courbée.

## **Réduit l'infuence de l'opérateur sur les résultats**

**Il est bien connu** que les mesures manuelles de dureté Brinell entre chaque opérateurs peuvent générer des écarts de 0,1mm–ce risque d'écart étant encore plus important entre laboratoires. Cette erreur peut dépasser votre tolérance produit. Le B.O.S.S. permettra l'élimination de l'infuence de l'opérateur sur les résultats. Les qualifications R&R montrent une très forte amélioration de la répétabilité. Avec le B.O.S.S., vos résultats ne seront pas altérés par les changements d'opérateur ou d'équipe.

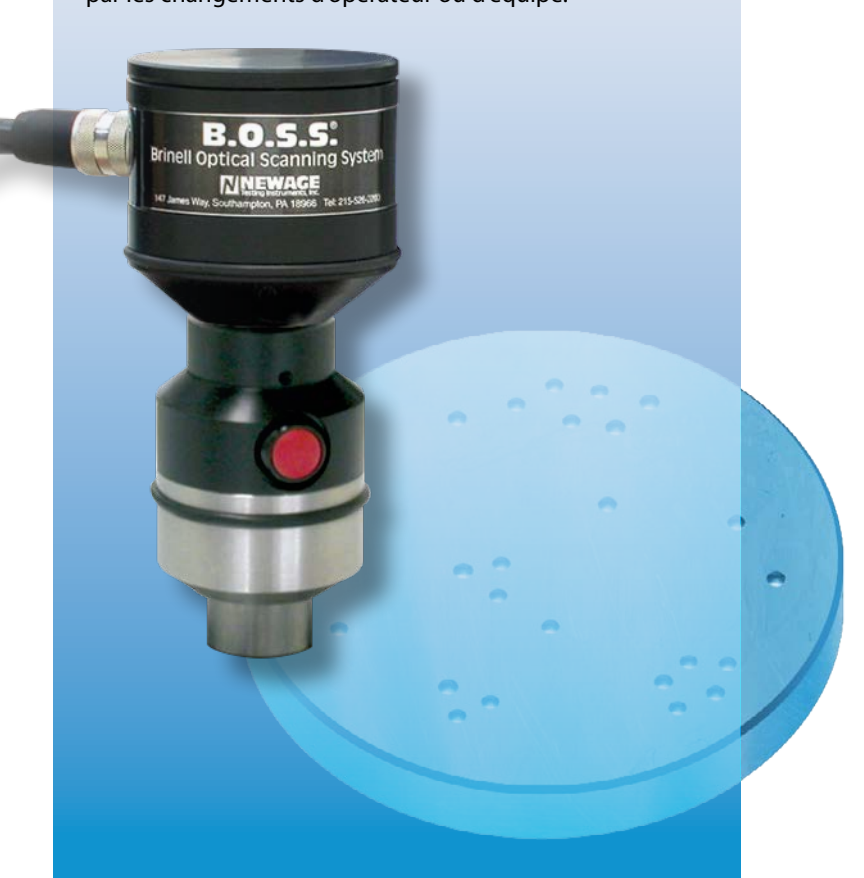

# **Mesure** et **enregistre**

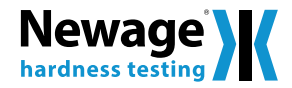

## **Mesures de dureté Brinell précises et conformes**

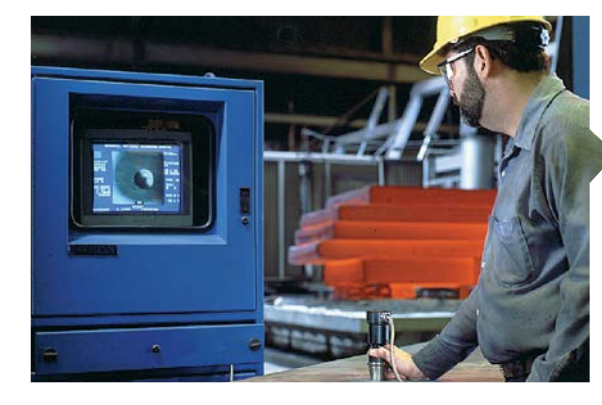

## **Logiciel intuitif:**

Le logicel du B.O.S.S. dispose d'une naviation simple et conviviale permettant un accès rapide aux conditions de mesure, aux tolérances, aux échelles de conversion ainsi qu'à la gestion des mesures.

## View Setup Data Help

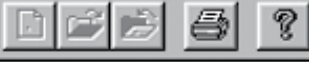

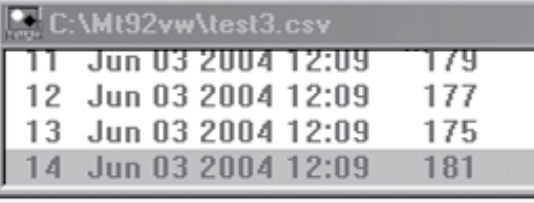

C:\Mt92vw\test3.csv

### **Architecture modulaire:**

Grâce à sa conception modulaire, le B.O.S.S. est utilisable sur tout Pc de bureau , portable et tablette Pc. Le B.O.S.S. peut également être intégré dans un ensemble automatisé.

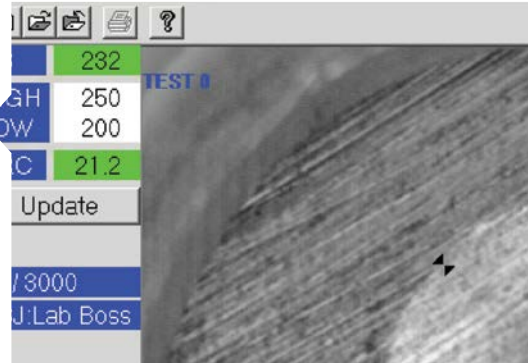

### **Mémorisation de mesures:**

Chaque mesure est sauvegardée avec un horodatage complet. Le tableau des statistiques affiche spécifiquement les mesures hors tolérances. Les rapports de mesures inclus les graphiques X-bar, R-chats et histogramme. La traçabilité est étendue grâce à 10 champs de saisie qui sont sauvegardés avec les mesures.

## **Mesure ,,, instantannée !**

**La séquence de mesure** est très simple, Positionner la tête de lecture au dessus de la marque affichée au centre de l'écran et appuyer sur le bouton afin de réaliser la mesure. En une fraction de sec-

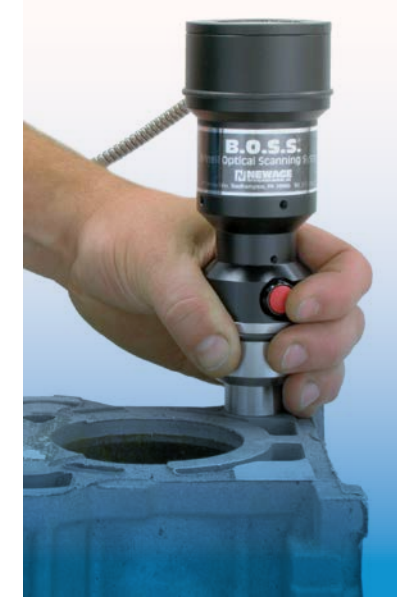

onde, le B.O.S.S. capture l'image de l'empreinte. En utilisant cette image, le B.O.S.S. mesure le diamètre en 8 positions sur les bords permet un affichage de la valeur en mm ainsi que le résultat en dureté Brinell.

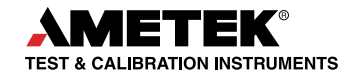

# **Etend les possibilités de votre système**

# **Le B.O.S.S. est : simple, rapide et efficace**

Le B.O.S.S. peut être ajouté à tout duromètre Brinell ainsi qu'a notre duromètre Brinell à goupille. La solution consiste en une caméra de haute précision connectée en USB sur un PC avec le logiciel de mesure B.O.S.S. Le logiciel utilise l'échelle de durété que vous avez choisie. En addition, vous pouvez réaliser des converstions automatiques vers d'autres types de duretés.

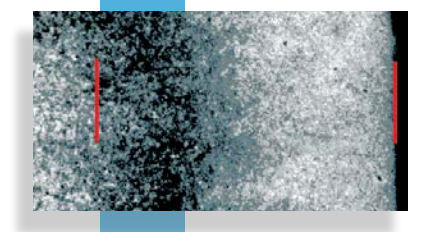

### **Mesure manuelle Inch/ millimmètre**

La fonction de mesure manuelle pouce / millimètre permet au BOSS d'être utilisé pour mesurer les autres aspects visuellement perceptibles comme la profondeur de couche gravée.

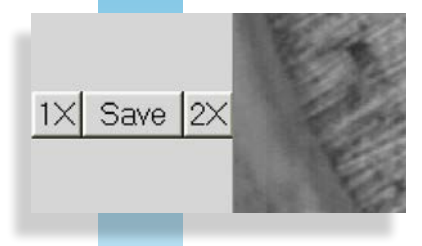

## **Fonction de mémorisation d'image**

La fonction de sauvegarde d'image permet d'enregistrer votre image au format bmp. L'utilisateur peut mémoriser et nommer l'image qui sera sauvegardée automatiquement avec une extension de fichier bmp. L'image mémorisée pourra être revue, imprimée ou intégrée dans des rapport d'essais.

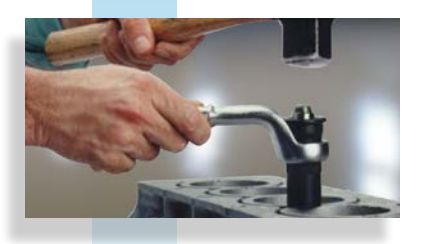

### **Option de Pin Brinell**

Utiliser le B.O.S.S. avec le duromètre à pin Brinell. En définissant le type de pin, le logiciel BOSS va calculer automatiquement la valeur de durété Brinell.

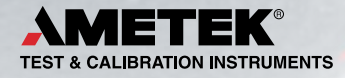

## **Vous pouvez définir les**

**tolérances** pour votre test afin d'avoir des alertes et des indications sur les résultats individuels. Les paramètres de tolérance comprennent les limites hautes et basses de contrôle et les limites hautes et basses d'alerte. Les limites de contrôle et d'alerte peuvent être ainsi saisies faisant en sorte que les résultats des essais apparaissent dans des couleurs coordonnées en fonction du statut de la limite. Vous pouvez pour des résultats hors tolérance, configurer le système pour émettre un signal sonore.

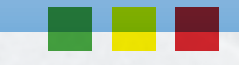

# **Références**

#### **Systèmes B.O.S.S**

**OS-100WX**...... Solution avec pc fixe plus écran et caméra USB

**OS-100WX-LS**. . Solution avec pc fixe plus écran, caméra courte et liaison USB

#### **Systèmes B.O.S.S**

**OS-300W** . . . . . . . Solution avec pc portable et caméra USB

**OS-300W-LS**.... Solution avec pc portable, caméra courte et liaison USB

#### **B.O.S.S. avec tablette PC**

**OS-300WT**...... Solution avec tablette pc et caméra USB **OS-300WT-LS**. . Solution avec tablette pc, caméra courte et liaison USB

**Systèmes B.O.S.S via USB**

**OS-300WC**...... Solution avec caméra USB (pc client compatible non fourni)

### **Logiciel B.O.S.S.**

**MS-253W**....... Logiciel avec statistiques pour tous les systèmes B.O.S.S.

**MS-273**. . Logiciel avec sauvegarde d'image pour tous les systèmes B.O.S.S.

- **MS-270W**......Logiciel Inch/millimètre pour tous les systèmes B.O.S.S.
- **OS-275**. . Logiciel de mesure d'empreinte Brinell pour les caméras courtes B.O.S.S.

#### **B.O.S.S. Software Upgrades**

**C61011041**. . Upgrade du logiciel vers **\*** Windows 7 (sur PC client)

**C61011047**. . Upgrade du logiciel vers **\*** Windows 7 (avec fourniture d'un nouveau PC

**\***Pour une mise à jour à partir d'un logiciel Dos ou Win 95, nous contacter.

Tous nos systèmes sont conformes aux normes EU et marqués CE.

#### **Caméra B.O.S.S**

**OS-300WE**. Caméra B.O.S.S avec liaison USB

**OS-100WE**...Caméra B.O.S.S avec carte Mutech

**OS-100WEP**. Caméra B.O.S.S avec carte Picolo

#### **Options et accessoires**

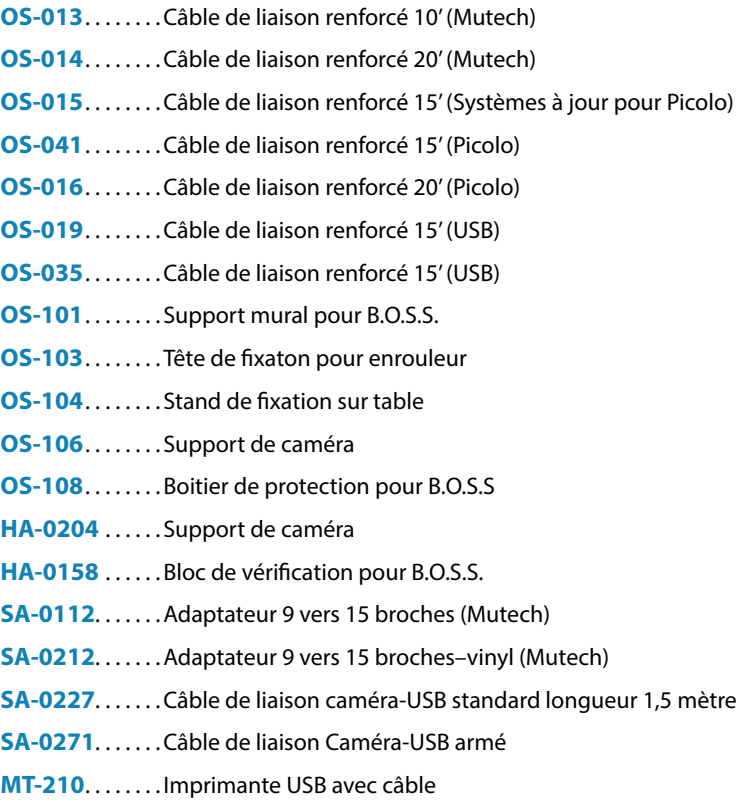

#### [newage.info@ametek.com](mailto:newage.info%40ametek.com?subject=) Découvrez notre site web **[hardnesstesters.com](http://hardnesstesters.com/)**

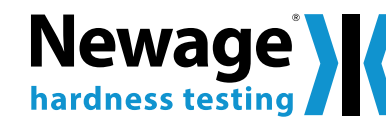

Aucune partie de ce document ne peut être reproduite ou modifiée sous quelque forme et par quelque moyen, électronique ou mécanique, sans l'autorisation expresse et écrite de AMETEK Test & Calibration.

© 2013 AMETEK Incorporated

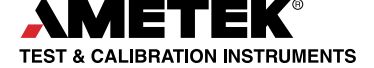